## **Brother**

## **Scanner**

For 64 bit models

sudo mkdir /usr/lib/sane sudo ln -s /usr/lib64/sane/libsane-brother3.so /usr/lib/sane/libsanebrother3.so sudo ln -s /usr/lib64/sane/libsane-brother3.so.1 /usr/lib/sane/libsanebrother3.so.1 sudo ln -s /usr/lib64/sane/libsane-brother3.so.1.0.7 /usr/lib/sane/libsanebrother3.so.1.0.7 sudo ln -s /usr/lib64/libbrscandec3.so /usr/lib/libbrscandec3.so sudo ln -s /usr/lib64/libbrscandec3.so.1 /usr/lib/libbrscandec3.so.1 sudo ln -s /usr/lib64/libbrscandec3.so.1.0.0 /usr/lib/libbrscandec3.so.1.0.0

From: <https://wiki.csgalileo.org/> - **Galileo Labs**

Permanent link: **<https://wiki.csgalileo.org/tips/hw/brother>**

Last update: **2017/10/23 18:34**

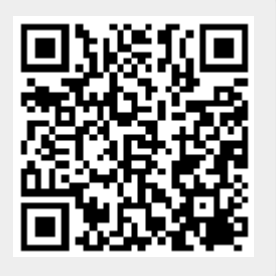